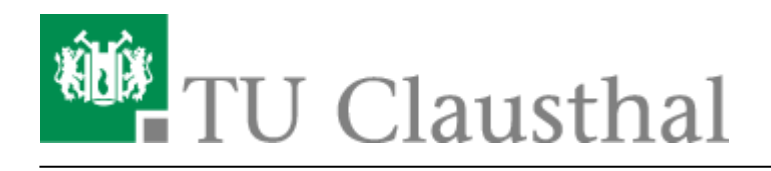

## **Zeitserver (NTP)**

Die genaue Uhrzeit ist für den Betrieb eines Rechnernetzes unerlässlich, da nicht nur Zeitstempel in System-Log-Dateien stimmen müssen, sondern auch Zeit und Datum, die in versendeten Emails gesetzt werden uvm.. Aus diesem Grund betreibt das Rechenzentrum eigene sog. Zeit-Server, von denen Klienten unter diversen Betriebssystemen eine hochgenaue Uhrzeit abfragen können und diese dann auf dem lokalen System übernehmen. Dies geschieht über das Network Time Protocol (NTP).

Alle vom RZ betriebenen Zeit-Server sind miteinander verbunden und kontrollieren gegenseitig, ob die gelieferte Zeit korrekt ist. Zeitquelle ist:

ein Server mit GPS-Empfänger, der eine hochgenaue Zeit über mehrere GPS-Satelliten erhält, die jeweils zwei Atomuhren an Bord haben.

Der verwendete GPS-Zeit-Server ist ein Produkt der Firma Meinberg.

Die Zeit-Server des Rechenzentrums der TU Clausthal können unter den Namen

- ntp1.tu-clausthal.de
- ntp2.tu-clausthal.de
- ntp3.tu-clausthal.de

angesprochen werden. Selbstverständlich sind die Zeit-Server auch über das Internet Protokoll Version 6 (IPv6) erreichbar.

Weitere Informationen über NTP und Internet-Zeit-Service finden Sie unter den folgenden Adressen:

- [DV-Info NTP \(Juli 1993\)](http://ftp.tu-clausthal.de/pub/docs/DV-info/Network_Time_Protocol.pdf)
- [NTP-Project](http://www.ntp.org/)
- [Öffentliche Zeitserver](http://www.eecis.udel.edu/~mills/ntp/servers.html)

## **Zeitsynchronisation mit NTP-Servern einrichten**

- [NTP-Zeitserver unter Linux nutzen](https://doku.tu-clausthal.de/doku.php?id=sonstige_dienste:zeit-server_ntp:linux)
- [NTP-Zeit-Server-Konfiguration unter MacOS X](https://doku.tu-clausthal.de/doku.php?id=sonstige_dienste:zeit-server_ntp:macosx)
- [NTP-Zeit-Server-Konfiguration unter Windows](https://doku.tu-clausthal.de/doku.php?id=sonstige_dienste:zeit-server_ntp:windows)

[\[studierende\]](https://doku.tu-clausthal.de/doku.php?id=tag:studierende&do=showtag&tag=%5Bstudierende%5D), [\[mitarbeitende\]](https://doku.tu-clausthal.de/doku.php?id=tag:mitarbeitende&do=showtag&tag=%5Bmitarbeitende%5D)

Direkt-Link: **[https://doku.tu-clausthal.de/doku.php?id=sonstige\\_dienste:zeit-server\\_ntp:start](https://doku.tu-clausthal.de/doku.php?id=sonstige_dienste:zeit-server_ntp:start)**

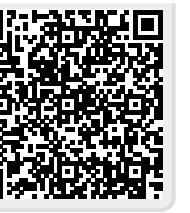

Letzte Aktualisierung: **15:17 22. July 2020**